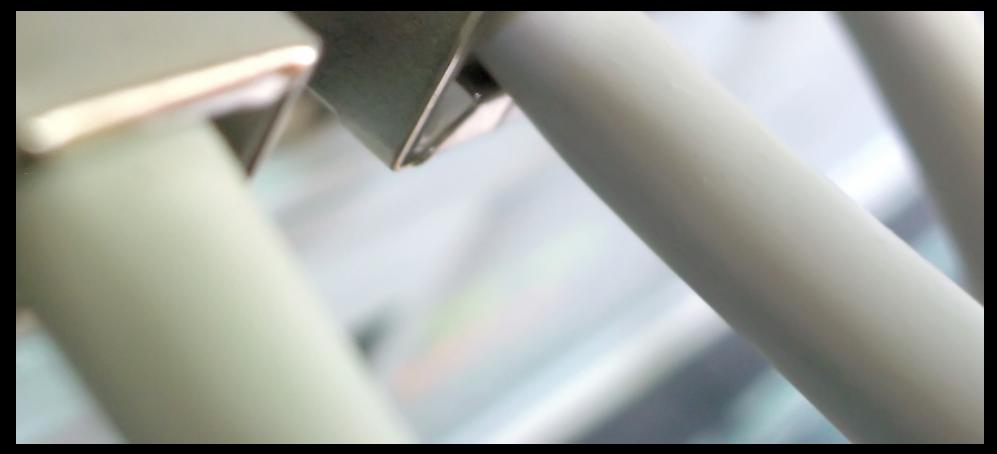

# Socket Programming: Part 1

Spring 22 TAs: Lakiotakis Manos, Plevridi Eleftheria, manoslak@csd.uoc.gr, plevridi@csd.uoc.gr Computer Science Department, University of Crete

- Learn to create programs that communicate over a network
- Create TCP and UDP sockets using the POSIX Socket API
- Support of multiple connections within a program
- Change the default behavior of sockets

# <span id="page-2-0"></span>[Introduction](#page-2-0)

## Protocol Families - TCP/IP

- TCP/IP provides end-to-end connectivity specifying how data should be
	- formatted
	- addressed
	- transmitted
	- routed, and
	- received at the destination
- can be used in the internet and in stand-alone private networks
- it is organized into layers

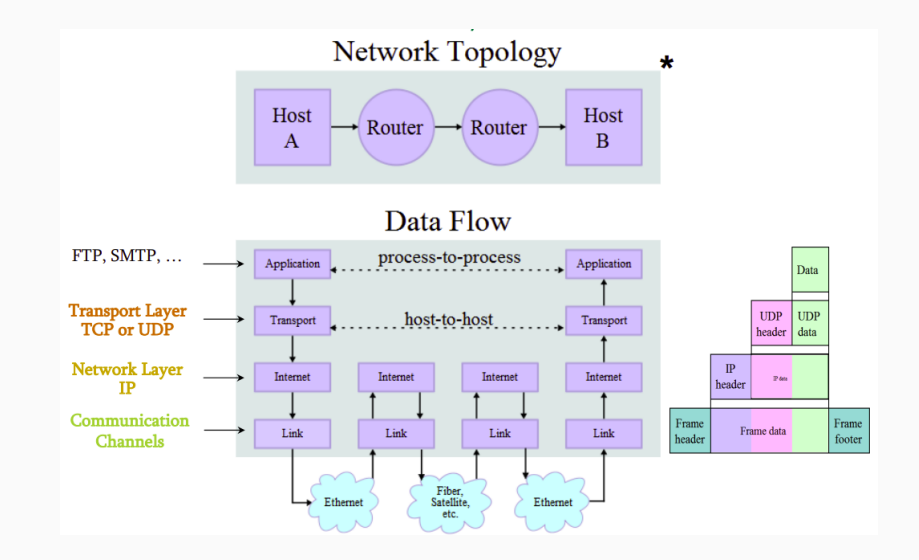

- provides a datagram service (packets are handled and delivered independently)
- best-effort protocol (may loose, reorder or duplicate packets)
- each packet must contain an IP address of its destination

# TCP vs UDP

- Both use port numbers
- 16-bit unsigned integer, thus ranging from 0 to 65535
- provide E2E transport

#### UDP: UserDatagram Protocol

- no acknowledgments , no retransmissions
- out of order, duplicates are possible
- connection-less

#### TCP: Transmission Control Protocol

- reliable byte-stream channel (in order, all arrive, no duplicates)
- flow control
- connection-oriented
- bidirectional

## **Sockets**

Uniquely identified by:

- an internet address
- an end-to-end protocol (e.g. TCP or UDP)
- a port number

## Two types of (TCP/IP) sockets

- Stream Sockets provide reliable byte-stream service
- Datagram sockets provide best-effort datagram service

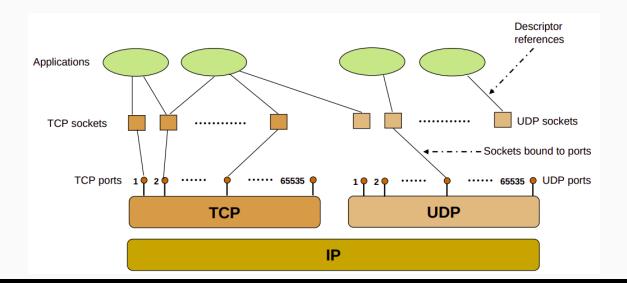

# <span id="page-8-0"></span>[The POSIX Socket API](#page-8-0)

# What is POSIX? Portable Operating System Interface, is a family of standards specified by the IEEE for maintaining compatibility between operating systems.

- There are several Sockets implementations (e.g Berkeley, BSD)
- POSIX Socket API, provides a cross-platform and reliable way for network and inter-process communication

- socket() creates a socket of a certain domain, type and protocol specified by the parameters
- Possible domains:
	- **AF\_INET** for IPv4 internet protocols
	- AF\_INET6 for IPv6 internet protocols

- Possible types:
	- **SOCK\_STREAM** provides reliable two way connection-oriented byte streams (TCP)
	- **SOCK\_DGRAM** provides connection-less, unreliable messages of fixed size (UDP)
- protocol depends on the domain and type parameters. In most cases 0 can be passed

### SOCK STREAM

Sockets of this type are full-dublex data streams that do not rely on a known data length. Before sending or receiving the socket must be in a connected state. To send and receive data, send() and  $recv()$  system calls may be used. By default, socket of this type are blocking, meaning that a call of  $recv()$  may block until data arrive from the other side. At the end, **close()** should be used to properly indicate the end of the communication session.

#### SOCK DGRAM

This kind of sockets allowing to send messages of a specific size without the guarantee that they will be received from the other side. To send and receive messages sendto() and recvfrom() calls may be used.

<span id="page-13-0"></span>[TCP Sockets](#page-13-0)

• Lets try to create our first TCP socket!

- Always check for errors! Using perror() printing a useful and meaningful message is very easy!
- Opening a TCP socket is exactly the same for both server and client side

- bind() assigns an open socket to a specific network interface and port
- bind() is very common in TCP servers because they should waiting for client connections at specific ports
- Always reset the struct sockaddr in before use
- Addresses and ports must be assigned in Network Byte **Order**
- **INADDR ANY** tells the OS to bind the socket at all the available network interfaces

- After binding to a specific port a TCP server can listen at this port for incoming connections
- backlog parameter specifies the maximum possible outstanding connections
- Clients can connect using the **connect**() call

#### Hint!

For debugging you can use the **netstat** utility!

or

#### Think!

Which of the calls of the previous slides cause data to be transmitted or received over the network?

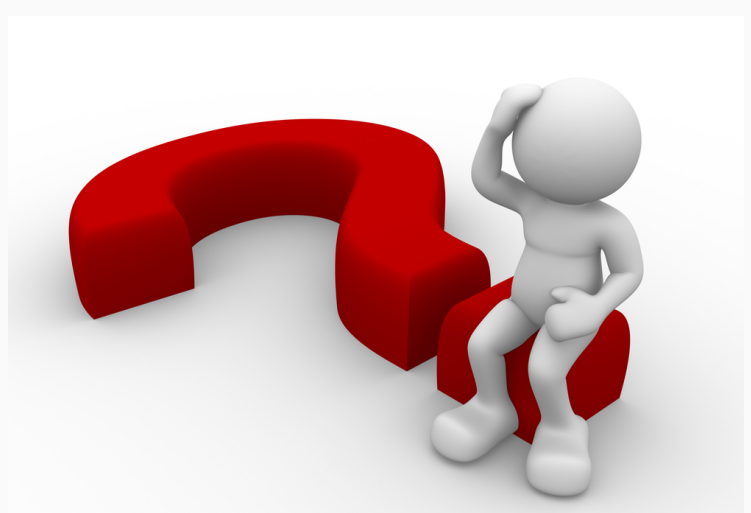

#### Think!

Which of the calls of the previous slides cause data to be transmitted or received over the network? NONE!

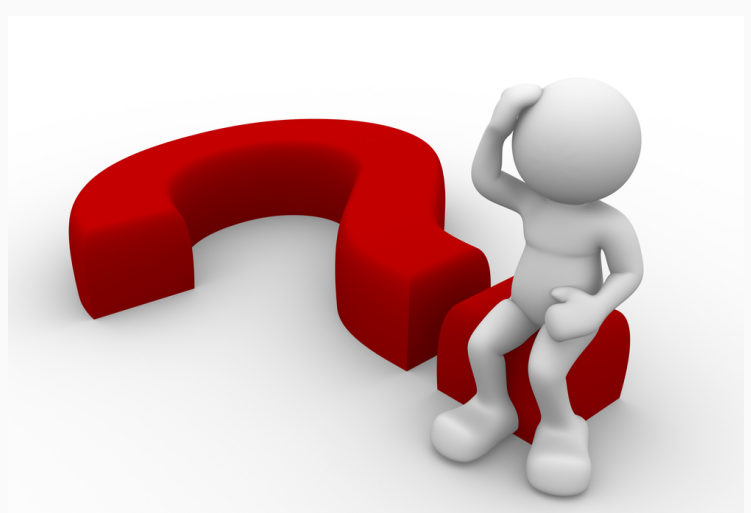

- accept() is by default a blocking call
- It blocks until a connection arrives to the listening socket
- On success a new socket descriptor is returned, allowing the listening socket to handle the next available incoming connection
- The returned socket is used for sending and receiving data
- If address is not NULL, several information about the remote client are returned
- address len before the call should contain the size of the address struct. After the call should contain the size of the returned structure

- Connects a socket with a remote host
- Like bind(), zero the contains of address before use and assign remote address and port in Network Byte Order
- If bind() was not used, the OS assigns the socket to all the available interfaces and to a random available port

- send() is used to send data using a connection oriented protocol like TCP
- Returns the actual number of bytes sent
- Always check the return value for possible errors or to handle situations where the requested buffer did not sent completely

Question! Does this call block?

- send() is used to send data using a connection oriented protocol like TCP
- Returns the actual number of bytes sent
- Always check the return value for possible errors or to handle situations where the requested buffer did not sent completely

Question! Does this call block? YES!

- recv() is by default a blocking call that receives data from a connection-oriented opened socket
- length specifies the size of the buffer and the maximum allowed received data chunk
- Returns the number of bytes received from the network
- recv() may read less bytes than length parameter specified, so use only the return value for your logic
- If you do not want to block if no data are available, use non-blocking sockets (hard!) or poll()

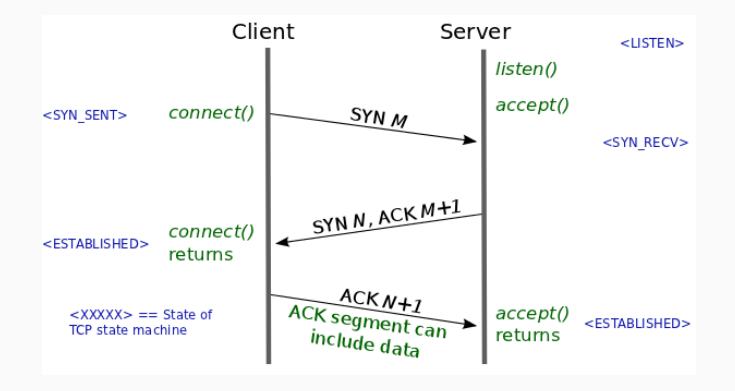

# TCP Overview 2/3

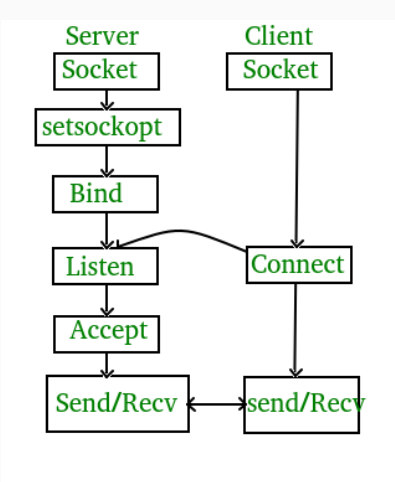

# TCP Overview 3/3

#### • TCP Server:

- 1. using create(), Create TCP socket.
- 2. using bind(), Bind the socket to server address.
- 3. using listen(), put the server socket in a passive mode, where it waits for the client to approach the server to make a connection
- 4. using accept(), At this point, connection is established between client and server, and they are ready to transfer data.
- 5. Go back to Step 3.
- TCP Client:
	- 1. Create TCP socket.
	- 2. Connect newly created client socket to server.

## Client - Server Communication

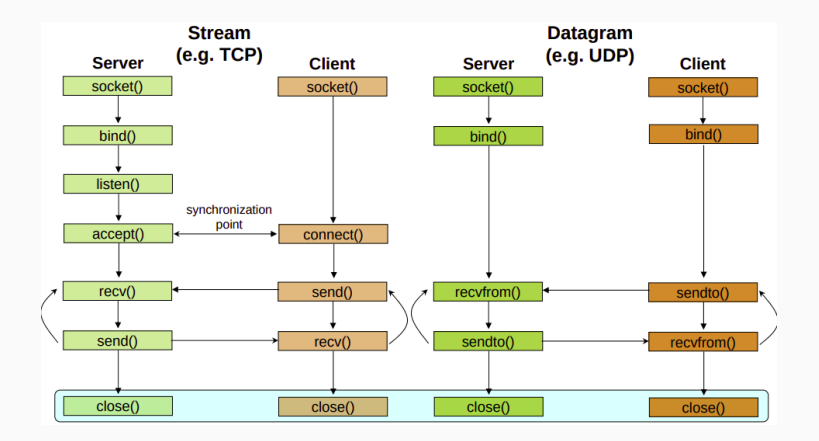

<span id="page-29-0"></span>[UDP Sockets](#page-29-0)

• Creating a UDP socket is quite the same as with TCP

- Only type and protocol parameters are different
- bind() is also exactly the same for UDP too

UDP is connection-less!!!

No need to call accept() or connect()!!!

- length specifies the length of the buffer in bytes
- address if not NULL, after the call should contain information about the remote host
- address len is the size of the struct address
- Returns the number of bytes actually read. May be less that length
- Have in mind that recvfrom() is a blocking call
- How you can probe if data are available for receiving?
- Have in mind that recvfrom() is a blocking call
- How you can probe if data are available for receiving?
	- Use poll()
- Have in mind that recvfrom() is a blocking call
- How you can probe if data are available for receiving? • Use poll()
- What if the message sent is greater that your buffer?
- Have in mind that recvfrom() is a blocking call
- How you can probe if data are available for receiving? • Use poll()
- What if the message sent is greater that your buffer?
	- Use recvfrom() in a loop with poll()

- length is the number of the bytes that are going to be sent from buffer message
- dest\_addr contains the address and port of the remote host
- Returns the number of bytes sent. May be less that length so the programmer should take care of it

- length is the number of the bytes that are going to be sent from buffer message
- dest\_addr contains the address and port of the remote host
- Returns the number of bytes sent. May be less that **length** so the programmer should take care of it

Trivia! Does sendto() block?

- length is the number of the bytes that are going to be sent from buffer message
- dest\_addr contains the address and port of the remote host
- Returns the number of bytes sent. May be less that **length** so the programmer should take care of it

Trivia! Does sendto() block? NO!

# <span id="page-40-0"></span>[Endianness](#page-40-0)

## **Endianness**

- Networks are heterogenous with many different OS's, architectures, etc
- Endianess is a serious problem when sending data to other hosts
- When sending entities that are greater that a byte, always convert them in Network Byte Order
- By default Network Byte Order is Big-Endian
- Use nthohs(), nthohs(), htonl(), ntohl()

## **Endianness**

- Networks are heterogenous with many different OS's, architectures, etc
- Endianess is a serious problem when sending data to other hosts
- When sending entities that are greater that a byte, always convert them in Network Byte Order
- By default Network Byte Order is Big-Endian
- Use  $nthohs()$ ,  $nthohs()$ ,  $htonl()$ ,  $ntohl()$

#### Trivia!

When sending large strings do we have to convert in Network Byte Order?

- Networks are heterogenous with many different OS's, architectures, etc
- Endianess is a serious problem when sending data to other hosts
- When sending entities that are greater that a byte, always convert them in Network Byte Order
- By default Network Byte Order is Big-Endian
- Use  $nthohs()$ ,  $nthohs()$ ,  $htonl()$ ,  $ntohl()$

#### Trivia!

When sending large strings do we have to convert in Network Byte Order? NO!

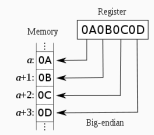

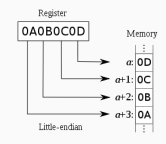

- Default settings of a socket can be changed with setsockopt()
- The list of the available options can be found at the manpage of socket(7)
- Most of the network experiments require accurate time measurements
- What can go wrong?
	- Low accuracy on time retrieval (e.g gettimeofday())
	- Time adjustments during the experiment (NTP, PTP, e.t.c )
- Solution:
	- clock\_gettime()
	- Use the CLOCK\_MONOTONIC\_RAW option
- $\bullet$  socket(7)
- $ip(7)$
- setsockopt(3p)
- $tcp(7)$
- $\bullet$  udp $(7)$

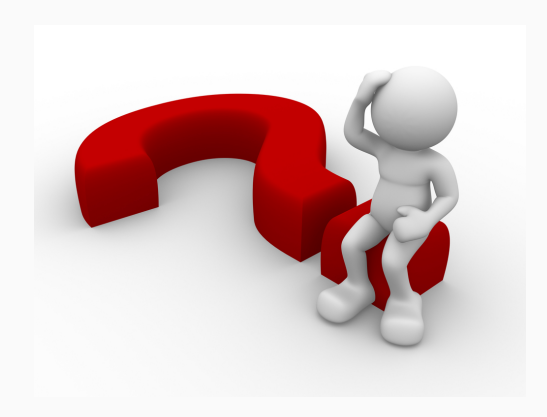